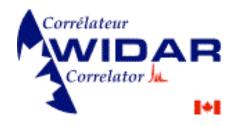

# WIDAR Prototype Testing User Interface Software

NRAO-DRAO Face-to-Face Meeting April 3, 2006

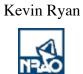

Prototype testing will involve configuring\* FPGAs (and correlator chips) to various states and monitoring them along with dynamic statistics gathered by Bruce's low-level S/W.

This is done via the CMIB.

\*Configuring is not the same as programming an FPGA's 'personality' which is not discussed here.

XML

over

Ethernet

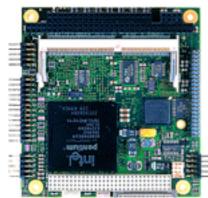

**CMIB** 

**PCI** Bus

PC-104+ Mezzanine Card

WIDAR MCB Bus

WIDAR Prototype Board Under Test

Special Purpose
Applications
GUIs can be general or specific in purpose.

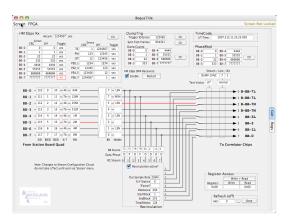

Multiple ways to communicate.

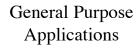

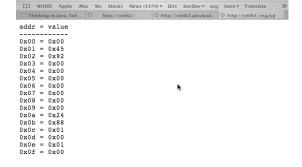

↑ Q+ Google

▲ ► C 🖒 🖋 A A + 6 http://cmib1/reg.jsp

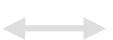

## **XML**

over

### Ethernet

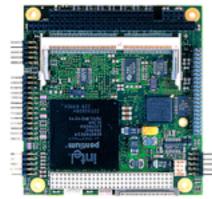

**CMIB** 

### command line

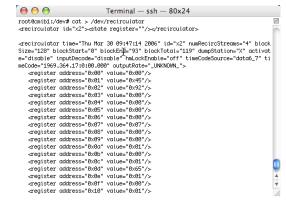

PCI Bus

PC-104 Mezzanine Card

WIDAR MCB Bus

## Special Purpose GUI's provide a 'device-centric' representation of the XML

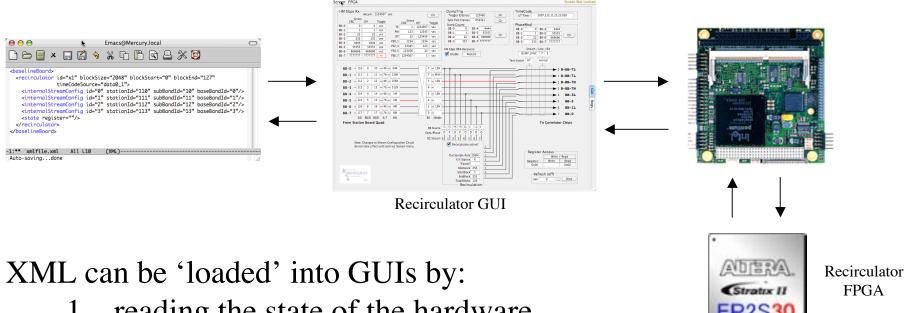

- reading the state of the hardware
- reading a configuration file
- the operator can configure its various components by hand

# GUIs can send XML representations of themselves to:

- 1. The H/W the device is then configured to 'mirror' the GUI
- 2. A file where the configuration can be saved for future use.

# A GUI is obtained by the tester using a standard web browser pointing to the CMIB itself

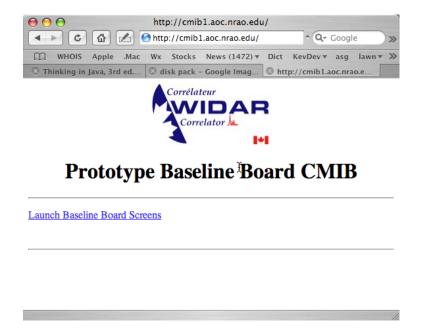

# The web browser and Java Web Start will get the GUI going on your local machine

### JWS will

- Check your local machine for an existing version of the GUI application
- If a current version exists, it will start it
- If it is old or non-existent, a new version will be downloaded and started

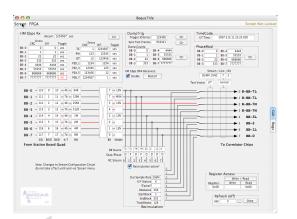

Once the GUI is running on your local machine it connects to the CMIB and you no longer use the web browser.

GUIs use the same comm protocol as the WWW - handled for the CMIB by Tomcat

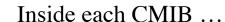

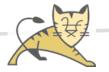

- Web Pages
- GUI Apps
- MAH Servlet
- remote files servlet

Apache Tomcat Web Application Server

Bruce's H/W Expert S/W

- Module Access Handlers
- Device Drivers

Real time device access

- monitor/control
- fast statistic gathering

NRAO/DRAO proprietary S/W goes in Tomcat's *webapps* Directory

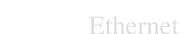

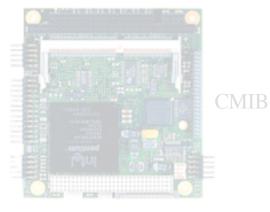

PCI Bus

PC-104 Mezzanine Card

WIDAR MCB Bus

CMIBs don't have hard drives so how does all that stuff get in there?

# A Central Server

CMIBs use a central file server.

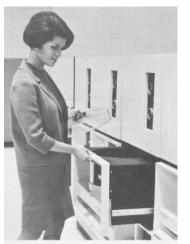

Brunette loading IBM 2314 disk pack

... well, actually it's a Dell (and Brunetteless)

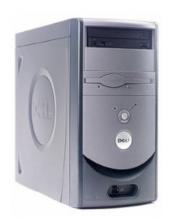

**NFS** 

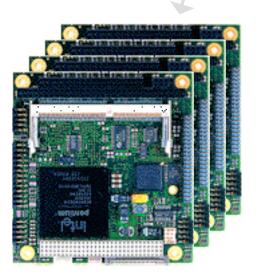

- cmibhost in Bruce & Kevin's office
- venus at DRAO for prototype testing
- ? for OTS and full WIDAR deployment\*
- The CMIBs' Root File Systems reside on the server's hard drive and are mounted at boot-time via NFS
- •A single web application directory is shared by all CMIBs (and the server itself)

\*Is it possible to have a hot-standby central server?

The webapps directory resides at:

/export/home/cmibhost/widar/web/tomcat/webapps/ROOT

As seen from the CMIB, this directory is mounted at:

/opt/widar/web/tomcat/webapps/ROOT

So browsers pointing at different CMIBs will actually be pointing to the same web site running on different machines.

• This is good since only one site will have to be maintained vs. ~300

Normally when a browser points to the same web site (even when served from multiple machines) it will see the same web page.

But we don't want ours to work that way.

• We want a Station Board CMIB to show a Station Board web site, etc.

So when ...

# Ken Sowinski's Web Browser

### Points to

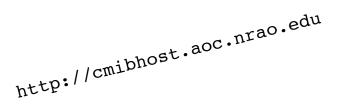

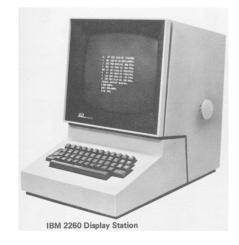

http://cmib1.aoc.nrao.edu

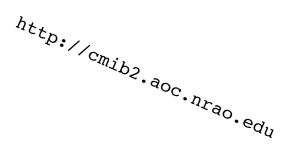

- Instead of using *index.html* for the main page, we use *index.jsp*
- JSP files can have program code in them that can obtain the server's IP address and display the appropriate page.

### It Will Show

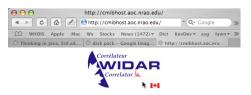

### **Prototype Board Test Interface Site**

Go To Baseline Board
Go To Station Board
Go To Timecode Board

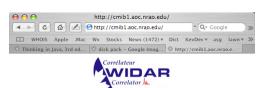

### Prototype Baseline Board CMIB

Launch Baseline Board Screens

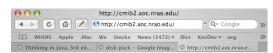

#### WIDAR

### **Prototype Timecode Generator CMIB**

This page is being served from the WIDAR Timecode Generator CMIB

Launch Timecode Generator Screens

# GUI Application Deployment

- A Java ARchive 'jar' file exists for each of the different board types
- On the server at:

.../widar/web/tomcat/webapps/ROOT/app
baselineBoard.jar
stationBoard.jar
timecodeBoard.jar

\*\*Revised GUIs are placed here and Tomcat and JWS see that they get delivered.\*\*

- The jar files contain the GUIs
- When a new version of an GUI is to be deployed, its jar file is placed in that directory and Tomcat and Java Web Start take care of the rest.
- One jar file for each board type.

# Configuration Files Deployment

- In addition to the web app each board type has its own directory
- On the server at:

```
.../widar/
web/...
baselineBoard
stationBoard
timecodeBoard
```

- To hold configuration files (and whatever)
  - For simplicity, it was decided to limit GUI access to files on the server only (rather than also on the tester's local machine).
- A RemoteFileChooser servlet is used by the GUI to access these files.
- This will (hopefully) now be demonstrated ...

On to a peek at some GUIs